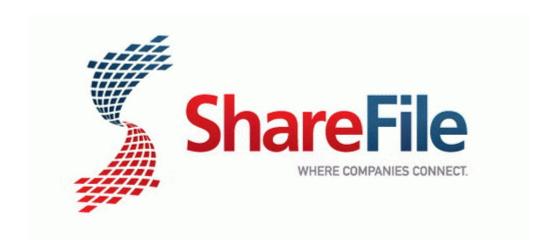

## Skeptics guide to the paranormal

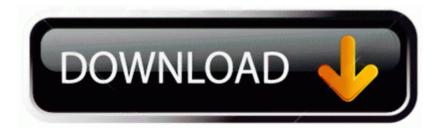

Mirror Link #1